#### **AutoCAD Crack With License Code Download 2022 [New]**

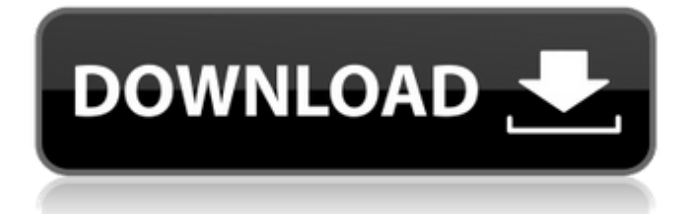

# Since then, AutoCAD Serial Key has become the de facto standard for desktop CAD in the commercial world. Although it is best known as a CAD program, it can also be

used as an architectural and engineering design program. AutoCAD Download With Full Crack is included in the Autodesk Suite program, which also includes other Autodesk products, such as the Autodesk

Navisworks and SolidWorks software. AutoCAD 2016 is a program that can be used to design and create detailed drawings, sculptures, and other models. If you are looking for a tool to design such things as a house or a car, this may be the right CAD program for you. This article will discuss what AutoCAD 2016 does, the user interface and its standard features, and how to get started with this application. Step 1: Download and Install AutoCAD 2016

Download and install AutoCAD 2016 on the Windows 7 64-bit and Windows 10 64-bit computer you intend to use for the software. To start the installation process, go to the Autodesk website and download the software using your preferred

web browser. You can then install AutoCAD 2016 on the computer you intend to use. Your download will be ready when it starts installing on the computer you selected. If you are using a portable device, refer to the manual instructions

provided by the manufacturer to complete the installation. Step 2: Choose a License Key Choose a license key for AutoCAD 2016. If you are using a license key, the installation will begin right away, instead of being held

back by the manual installation process. Most of the time, a license key will be your license key. However, if you need to buy the license, go to the Autodesk website and choose a license key from the Select a License page. Click on

the Checkout Now button to pay and download the software from Autodesk. After you complete the payment and download, you will have access to the license you purchased. Step 3: Start the Installation The

software will start installing on your computer. If you are on a portable device, you will have to complete the installation manually. When the installation is complete, you will be directed to the Autodesk Suite

# program. Step 4: Select AutoCAD 2016 from the Suite AutoCAD 2016 will be placed in the Autodesk Suite program. You will find it under the Auto

**AutoCAD Crack+**

# Cracked AutoCAD With

# Keygen 2018 adds a tool that allows generating DXF files from a series of 2D drawings. Graphics AutoCAD Torrent Download supports output in many graphics file formats. These include the more common bitmap

and vector graphics formats, such as PostScript, the TrueType and OpenType font formats, and EPS. AutoCAD supports printing, plotting and viewing graphics on many types of devices. Support for most types

of output was added in version R14, released in March 2002. In addition to creating graphics, a variety of additional features were added, including support for transparency and the ability to filter lines and polygons. Graphics

can be saved to a variety of network drives. Autodesk Exchange also includes a tool to generate DXF format from AutoCAD drawings. In 2017, Autodesk Exchange received an update that enables users to share DXF files as well

as bitmap files and polylines. Graphics editing In AutoCAD, the user can create their own drawings. However, users can only modify the properties of the existing objects within a drawing. Starting in AutoCAD 2012, there is

a feature that allows users to import objects from other applications, including AutoCAD DXF files. Once imported, a user can modify the objects. The drawing can be saved as a DWG file, but the objects are not stored in the DWG file.

#### In AutoCAD 2013, the name of the objects is changed from "xxx" to "XXXXXXXXXXXXXXX

". AutoCAD provides tools to create complex geometric objects such as splines, primitives, surfaces, patches and non-manifold objects.

The user can modify the properties of an object by adjusting various parameters. The initial parameters are set when the object is created. These parameters are used by the software for further drawing operations. The

predefined parameters include angles, radii, lengths, widths, heights, thicknesses, directions, fatter/thinner or larger/smaller, limits and more. Once the object is created, the user can modify the properties of the

object. AutoCAD supports custom drawing environments such as AutoCAD Drawing Manager, and supports custom drawing environments via the API. Autodesk Exchange provides a tool, AutoCAD Wizards, which allows users to

import and export AutoCAD drawings in various file formats. Tools Drawing tools are tools that allow the user to create or edit drawings, including tools to make freeform drawing ca3bfb1094

**AutoCAD 2022**

With the program open, click the "Activate AutoCAD Online" button on the main menu. If the license is successful, you will receive a prompt to sign in and

acknowledge the license agreement. If you need to register, type your license key and click "Sign in". You will then be presented with the "Register for a new Autocad Online account" screen. Click "Next" to register your license key and click

"Register" when done. You will then be presented with the "Thanks" screen. Close the program. Move on to the AutoCAD client section of the browser. Step 3: Install AutoCAD Step 4: Create a new drawing file Step 5: Go to an AutoCAD server

and connect to a drawing To get to a server: In the Autocad Online tab, click the "Open" button next to the word "Autocad Online". Type in a server URL. For this tutorial, I am going to use the following. ( You will then be presented

# with a list of servers. If you click "Connect" on the right side of the window, a connection bar will appear. Click the little box next to "Show" on the left side of the window. If the server successfully connects to your PC, a "Connected" message

will appear next to the box. Click "OK". Now that you are connected to the server, you can start working on the drawing. To create a new drawing file: Click the "File" menu and choose "New". In the "File Types" window, make sure that

AutoCAD is selected in the "File Types" box. In the main "File" box, select "Trace/Vector Drawing" (you might have to do a little guessing on this). Click "OK". Now you have a new drawing file. If you have more than one AutoCAD installation

on your system, the "File Types" window will present a list of all of your installation locations. Choose the one that you want to create the new drawing in and click "OK". If you need to make changes to the.dwg file, right-click

# on the drawing and choose "Edit". Rightclick anywhere on the drawing's canvas and choose "Load/Save".

**What's New In?**

# Real-time feedback from document editors. Share your

feedback with those in charge of project preparation, and they can import and send back modified content right in the drawing. (video: 1:00 min.) Markup-assisted Design: Save time and avoid errors while drafting. Get

assistance from native AutoCAD tools. They can identify parts in your drawings and automatically add them to your drawing. Select predefined shapes, and AutoCAD will create them for you. (video: 2:08 min.) Drawing-Assistance

Plugins: Connect to any source of feedback, such as Jira, Salesforce, ArtBinder, or GitHub. Share your designs with people in other applications. Provide direct feedback to a drawing through a dedicated feedback connection,

such as Graphite, or use the revised model in other applications. (video: 1:56 min.) Improve your workflow with our new autocad extensions. We are working on more extensions to bring even more capabilities to your AutoCAD

experience. They enable you to open a drawing and edit the document with the help of your users. Edit documents with a web browser without the need for AutoCAD, and update your drawings with feedback from colleagues and

software tools. Designing with the new UI: The new User Interface features improved icons and new icons for the context-sensitive tools. Larger thumbnails allow you to review several layers or drawings. The tab

order is dynamic, so you can quickly navigate in your drawings. Open multiple drawings and maintain a complete view of the project. All objects have their own context in the user interface. What's New in AutoCAD 2019

AutoCAD Key Command Update: Access your drawings with the new update that brings improved and more consistent annotation behaviors. All key commands have been updated to match the most recent annotation standard.

Improved Context for User Interface Objects: Enhancement to the annotation standard. The context is defined for all user interface objects, and it is used in the user interface to define how the objects are inserted in the document. Annotation

Standard v2.2: A new standard version to the previous version. Use new annotations on the drawing canvas and the metadata. Improvements to the context-sensitive tools: Improvements to the context-sensitive tools based on feedback

## from users. XMLRPC Client API: New

**System Requirements For AutoCAD:**

# Minimum Operating System: Windows® XP with Service Pack 2 Windows Vista with Service Pack 2 Windows 7 Mac OS X 10.3.9, 10.4.9, or 10.5.7 Intel x86

Windows 98 Windows 95 Macintosh PPC Microsoft® Windows® 98 with Service Pack 2 Microsoft® Windows® XP with Service Pack 2 Microsoft® Windows® Vista with Service Pack 2 Microsoft® Windows® 7 Mac OS X 10.4

# Related links:

[https://iyihabergazetesi.org/wp](https://iyihabergazetesi.org/wp-content/uploads/2022/07/AutoCAD_Crack___Free_Download_April2022.pdf)[content/uploads/2022/07/AutoCAD\\_Crack\\_\\_\\_Free\\_Download\\_April2022.pdf](https://iyihabergazetesi.org/wp-content/uploads/2022/07/AutoCAD_Crack___Free_Download_April2022.pdf) <https://ak-asyl-mgh.de/advert/autocad-2017-21-0-crack-2/> [https://agedandchildren.org/wp-content/uploads/2022/07/AutoCAD\\_Free\\_License](https://agedandchildren.org/wp-content/uploads/2022/07/AutoCAD_Free_License_Key_Free_Download_PCWindows.pdf) Key Free Download PCWindows.pdf [https://mercatoposto.com/wp](https://mercatoposto.com/wp-content/uploads/2022/07/AutoCAD_Crack___Activation_Code_2022.pdf)[content/uploads/2022/07/AutoCAD\\_Crack\\_\\_\\_Activation\\_Code\\_2022.pdf](https://mercatoposto.com/wp-content/uploads/2022/07/AutoCAD_Crack___Activation_Code_2022.pdf) [https://www.playsummer.eu/wp](https://www.playsummer.eu/wp-content/uploads/2022/07/AutoCAD__Crack__PCWindows.pdf)[content/uploads/2022/07/AutoCAD\\_\\_Crack\\_\\_PCWindows.pdf](https://www.playsummer.eu/wp-content/uploads/2022/07/AutoCAD__Crack__PCWindows.pdf) <http://googlepages.in/wp-content/uploads/2022/07/AutoCAD-52.pdf> <http://websiteusahawan.com/?p=11685> <http://www.danielecagnazzo.com/?p=47506> <http://saddlebrand.com/wp-content/uploads/2022/07/jaisch.pdf> <https://shoeytravels.com/wp-content/uploads/2022/07/helibeag.pdf> <http://saintlouispartners.org/autocad-free-download-for-pc/> [https://startpointsudan.com/wp](https://startpointsudan.com/wp-content/uploads/2022/07/AutoCAD_Crack_Full_Product_Key.pdf)[content/uploads/2022/07/AutoCAD\\_Crack\\_Full\\_Product\\_Key.pdf](https://startpointsudan.com/wp-content/uploads/2022/07/AutoCAD_Crack_Full_Product_Key.pdf) [https://vintriplabs.com/wp-content/uploads/2022/07/AutoCAD\\_\\_Crack\\_.pdf](https://vintriplabs.com/wp-content/uploads/2022/07/AutoCAD__Crack_.pdf) [http://www.kengerhard.com/wp-content/uploads/2022/07/AutoCAD\\_\\_Crack\\_Lice](http://www.kengerhard.com/wp-content/uploads/2022/07/AutoCAD__Crack_License_Key_MacWin_2022Latest.pdf) nse Key MacWin 2022Latest.pdf [http://inventnet.net/advert/autocad-2018-22-0-activation-download-3264bit](http://inventnet.net/advert/autocad-2018-22-0-activation-download-3264bit-updated-2022/)[updated-2022/](http://inventnet.net/advert/autocad-2018-22-0-activation-download-3264bit-updated-2022/) [https://spaziofeste.it/wp](https://spaziofeste.it/wp-content/uploads/AutoCAD_Crack___With_Key_3264bit_2022Latest.pdf)[content/uploads/AutoCAD\\_Crack\\_\\_\\_With\\_Key\\_3264bit\\_2022Latest.pdf](https://spaziofeste.it/wp-content/uploads/AutoCAD_Crack___With_Key_3264bit_2022Latest.pdf) <https://acaciasports.com/wp-content/uploads/2022/07/evetwarf.pdf> [https://kramart.com/autocad-2020-23-1-crack-serial-number-full-torrent](https://kramart.com/autocad-2020-23-1-crack-serial-number-full-torrent-free-2022/)[free-2022/](https://kramart.com/autocad-2020-23-1-crack-serial-number-full-torrent-free-2022/) [http://feelingshy.com/wp-content/uploads/2022/07/AutoCAD\\_Keygen\\_For\\_LifeTi](http://feelingshy.com/wp-content/uploads/2022/07/AutoCAD_Keygen_For_LifeTime_Free_Download_3264bit.pdf) [me\\_Free\\_Download\\_3264bit.pdf](http://feelingshy.com/wp-content/uploads/2022/07/AutoCAD_Keygen_For_LifeTime_Free_Download_3264bit.pdf)

<http://www.louxiran.com/autocad-free-download-latest-2022/>